## ERP5 Calendar

- Defining people calendar
- Defining how task fill the calendar
- Managing capacity

### Support ERP5 ! [www.erp5.org/howtohelp](http://www.erp5.org/howtohelp)

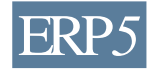

## Defining Person availability

### **Personal Calendar**

**Source:** person

### **Personal Calendar Period**

**Start Date:** 2006/12/18-08:00 **Stop Date:** 2006/12/18-12:00 **Resource:** calendar\_period\_type/labour R **Quantity:** Q

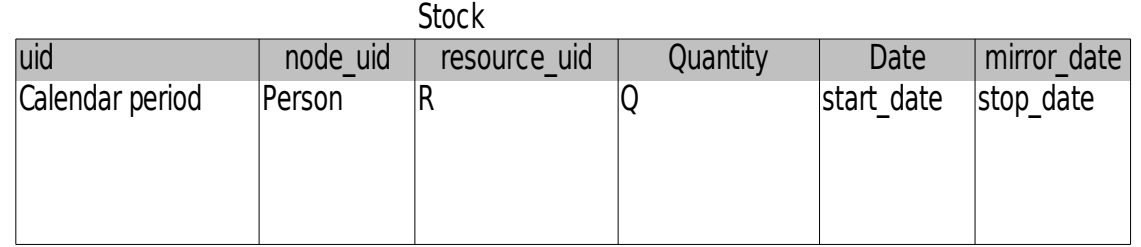

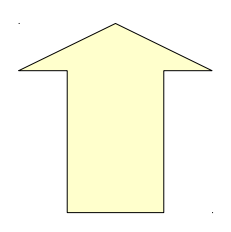

 $Q > 0$ Q in second

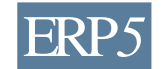

□ Nexedi SA 2007 – All rights reserved – GNU Free Documentation License

# Defining Person unavailability

### **Personal Calendar**

**Source:** person

#### **Personal Leave Period**

**Start Date:** 2006/12/18-08:00 **Stop Date:** 2006/12/18-12:00 **Resource:** calendar\_period\_type/holiday R' **quantity:** K

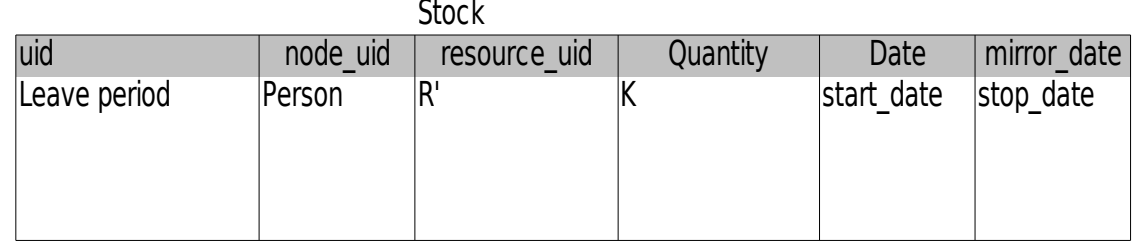

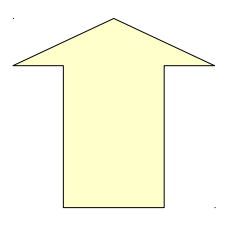

 $K < 0$ K in second

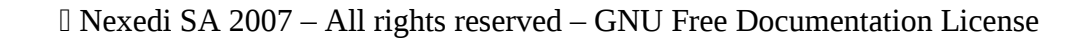

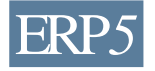

# Multiple person (un)availability

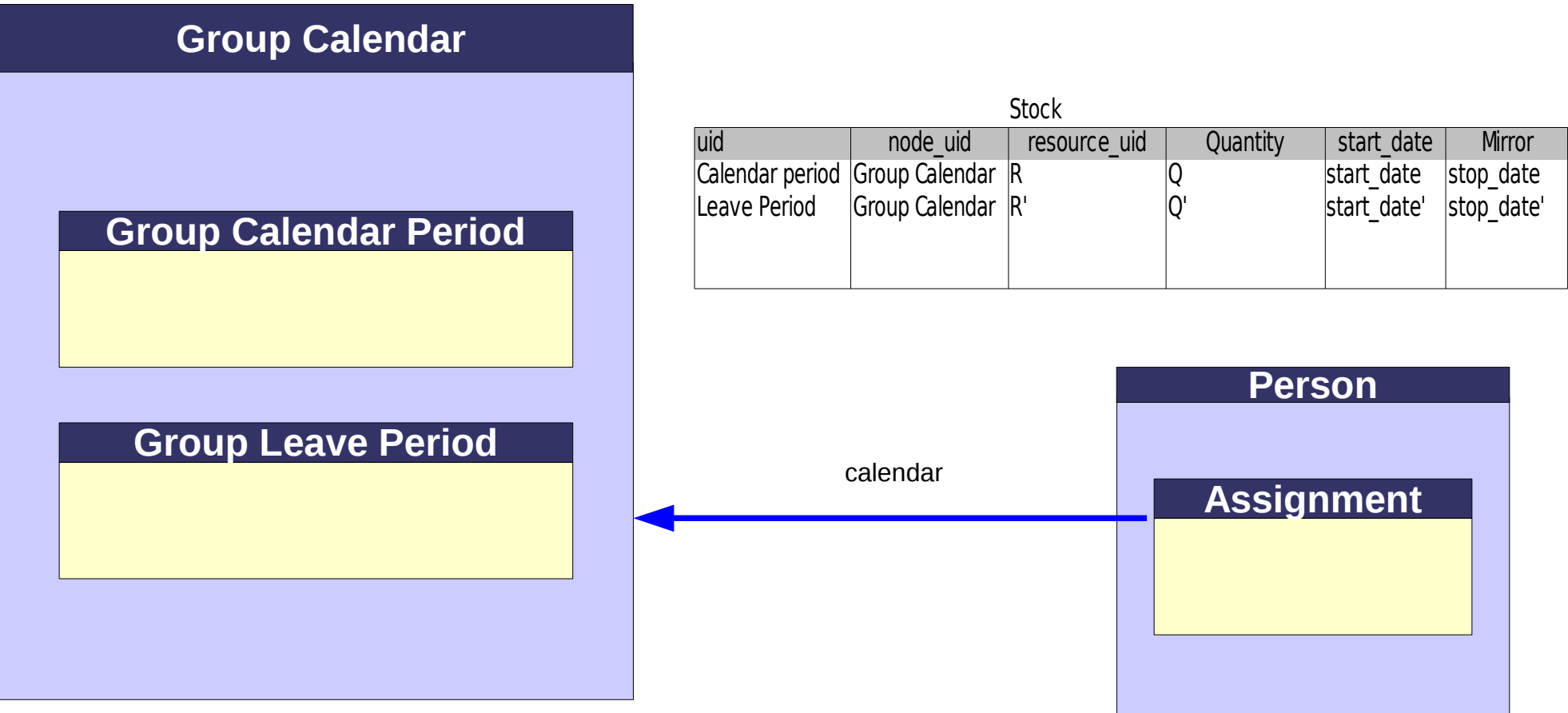

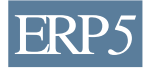

## Recurring period

#### **Group Calendar**

#### **Group Calendar Period**

**Start Date:** 2006/12/18-08:00 **Stop Date:** 2006/12/18-12:00 **Resource:** calendar\_period\_type/labour R **Quantity:** Q **Periodicity Stop Date:** 2006/12/23 **Recurring parameter:** For each day

**Calendar Exception**

**Exception Date:** 2006/12/20

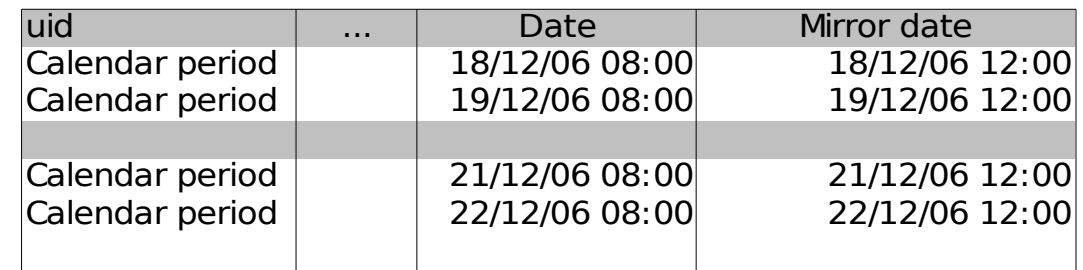

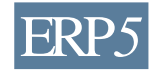

# Time API

*Returns an inventory of a single or multiple resources on a single*  $\frac{1}{2}$ we which mirror added is a  $\frac{1}{2}$ <br>ws which date is  $\leq$  to dat **node** - only take rows in stock table which node\_uid is def **getAvailableTime**(self, from\_date=None, to\_date=None, portal\_type=[], node=[], resource=[], \*\*kw).<br>Calculate explosive time in account for a neade. *Calculate available time in second for a node node as a single float value* **from\_date** (--) - only take rows which mirror\_date is -- from\_date **to\_date** (\) - only take rows which date is \to uate equivalent to node<br>example and take reveals at **resource** - only take rows in stock table which resource\_uid is equivalent to resource<br>experience to resource the magnetic magnetic magnetic magnetic magnetic magnetic magnetic magnetic magnetic ma **portal\_type** - only take rows in stock table which portal\_type is in portal\_type parameter def **getAvailableTime**(self, from\_date=None, to\_date=None, portal\_type=[], node=[], resource=[], \*\*kw): *Calculate available time in second for a node Returns an inventory of a single or multiple resources on a single node as a single float value* **from\_date** (>=) - only take rows which mirror\_date is >= from\_date **to\_date** (<) - only take rows which date is < to\_date **node** - only take rows in stock table which node\_uid is equivalent to node **resource** - only take rows in stock table which resource\_uid is equivalent to resource **portal\_type** - only take rows in stock table which portal\_type is in portal\_type parameter

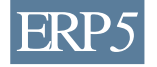

## Time Sequence API

 def **getAvailableTimeSequence**(self, from\_date, to\_date, portal\_type=[], node=[], resource= $[$ ],  $*$ kw). def **getAvailableTimeSequence**(self, from\_date, to\_date, portal\_type=[], node=[], resource=[], \*\*kw):

 *Calculate available time for a node in multiple period of time. Calculate available time for a node in multiple period of time.*

 *Each row is the available time for a specific period Each row is the available time for a specific period*

 **second, minute, hour, day, month, year** - duration of each time period (cumulative) **second, minute, hour, day, month, year** - duration of each time period (cumulative)

### [duration 1, duration  $2,$  ...]

□ Nexedi SA 2007 – All rights reserved – GNU Free Documentation License

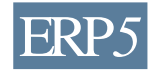

# Capacity of a Person

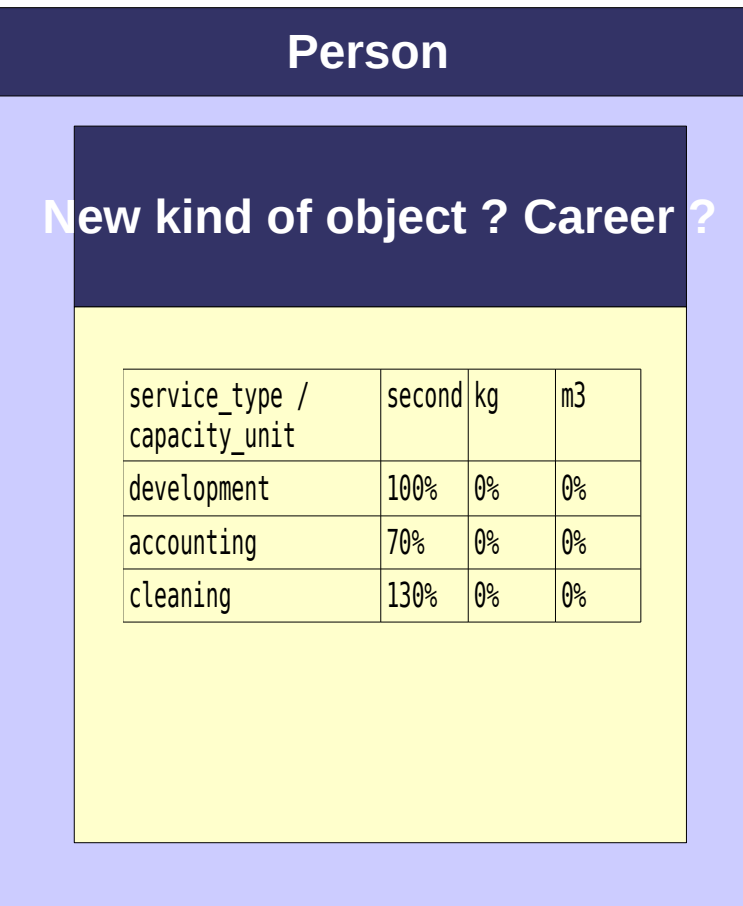

**getCapacityRatio**(capacity\_unit, service\_type=NONE)  *Return the ratio (no unit) for the specific capacity\_unit.* **getCapacityRatio**(capacity\_unit, service type=None)  *Return the ratio (no unit) for the specific capacity\_unit.*

 *If service type is not specified, returns the average of available ratios. If service type is not specified, returns the average of available ratios.*

- **capacity\_unit**: returns the ratio for a specific apacity unit - **capacity\_unit**: returns the ratio for a specific capacity unit

**service\_type**: returns the ratio for a specific service type. If not specified, returns the verage. - **service\_type**: returns the ratio for a specific service type. If not specified, returns the average.

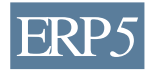

## Task consumes quantity of Service

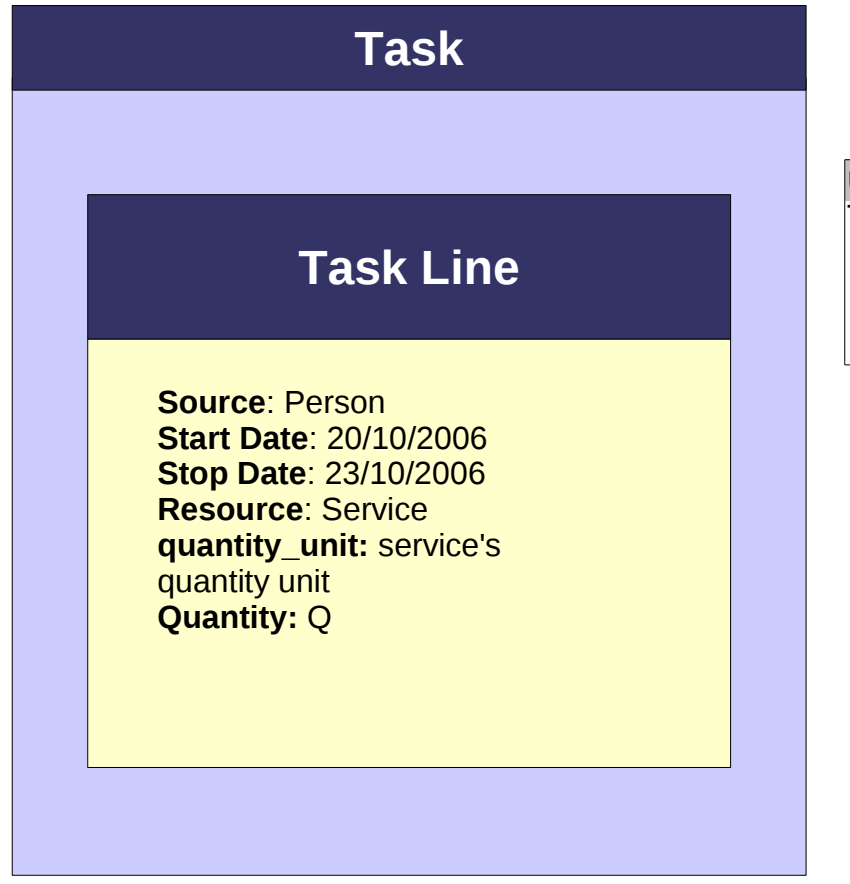

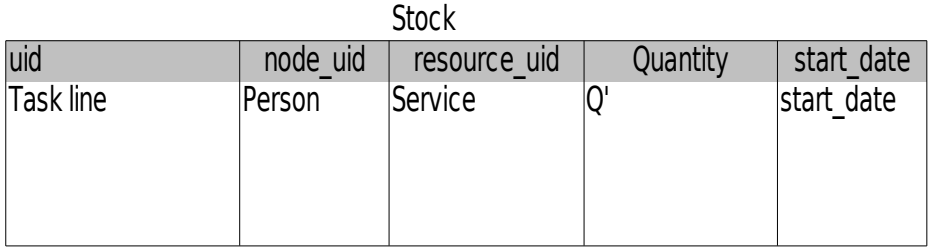

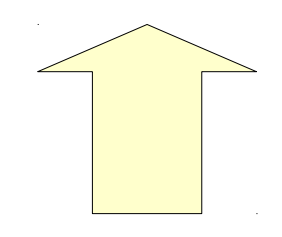

### Q' in default service's quantity unit

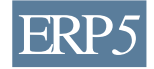

## Service in capacity unit

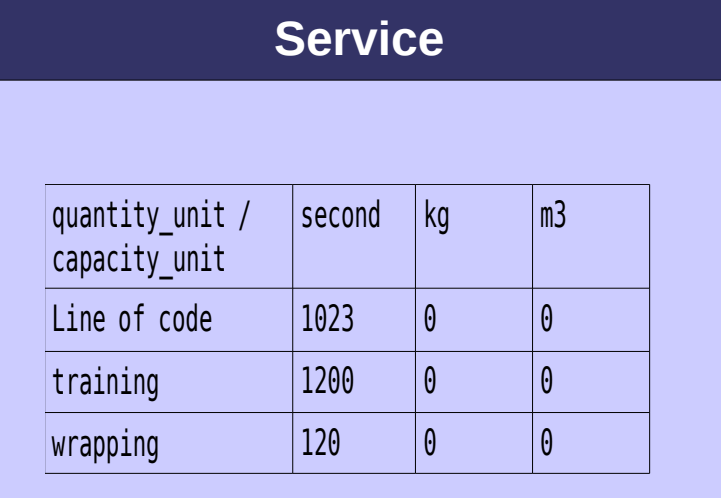

### 1 line of code = 1023 seconds

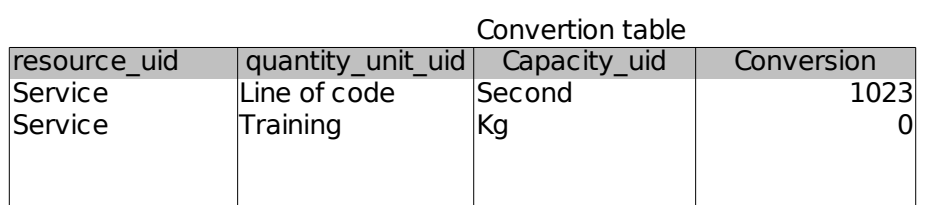

Yes. What is the API ? data model for conversion ?

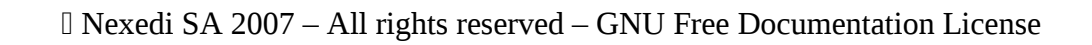

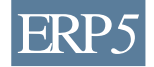

## Task consumes capacity

п

**getInventory**(quantity\_unit=capacity\_unit, \*\*kw) **getInventory**(quantity\_unit=capacity\_unit, \*\*kw)

- **quantity\_unit**: return the inventory in the converted un - **quantity\_unit**: return the inventory in the converted unit

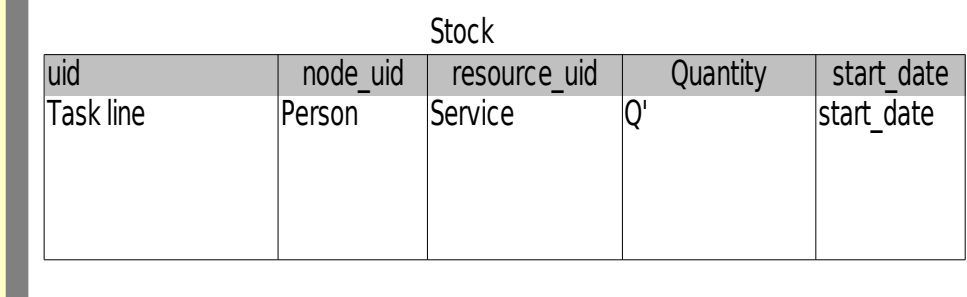

#### Convertion table

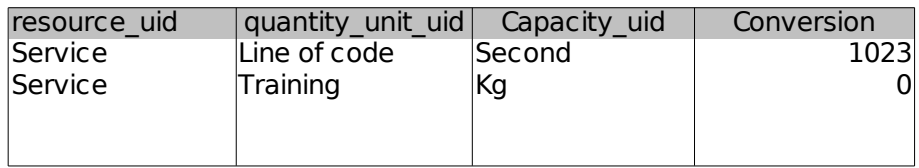

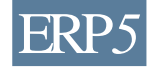

# Capacity API

def **getAvailableCapacity**(self, from\_date, to\_date, portal\_type=[], node=[], resource=[], portal\_type=[], node=[], resource=[],<br>capacity\_unit=None, \*\*kw): capacity\_unit=None, \*\*kw):  *Calculate available capacity for a node. Calculate available capacity for a node. Each row is the available time for a specific period Each row is the available time for a specific period* **node** - only take rows in stock table which **node** - only take rows in stock table which  $\frac{1}{2}$  node \_uid is equivalent to node node\_uid is equivalent to node **portal\_type** - only take rows in stock table which **portal\_type** - only take rows in stock table which portal\_type is in portal\_type parameter portal\_type is in portal\_type parameter **resource** - only take rows in stock table which **resource** - only take rows in stock table which **resource** resource resource resource\_uid is equivalent to resource **from\_date** (>=) - return period which start >= from\_date **from\_date** (>=) - return period which start >= from\_date **to\_date** (<) - return period which start < to\_date **to\_date** (5) return period which start sto\_date **capacity\_unit** – unit in which the capacity is returned (REQUIRED) def **getAvailableCapacity**(self, from\_date, to\_date, **capacity\_unit** – unit in which the capacity is returned (REQUIRED) بالتقام المستقلة (REQUIRED)

#### <sup>2</sup>erson:<br>et^vailableC Person:

#### **getAvailableCapacity** =

**getAvailableCapacity** = getAvailableTime() - getInventoryList(node=person\_uid, getAvailableTime() = getInventoryList(node=person\_did,<br>quantity\_unit=second, group\_by\_resource\_type=1) \* quantity\_unit=second, group\_by\_resource\_type=1) \*  $\alpha$ etCapacityRatio(second, service\_type=resource\_type) getCapacityRatio(second, service\_type=resource\_type)

*o*rganisation:<br>etAvailableCanaeity = **getAvailableCapacity** =  $\mathcal{S}(\mathcal{S})$  is a contracted value of  $\mathcal{S}(\mathcal{S})$  and  $\mathcal{S}(\mathcal{S})$  is a contracted value of  $\mathcal{S}(\mathcal{S})$ Organisation: **getAvailableCapacity** = SUM(person.getAvailableCapacity()) [person in organisation]

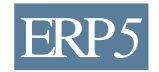

### **Issues**

- GetAvailableCapacity does not manage Task as flow of capacity

- getAvailableCapacity on Person: need hardcoded capacity unit value (second)

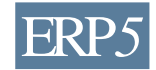

# Commercial Support

### Enterprise Services

- **Consulting**
- Professional Training
- **Custom Development**

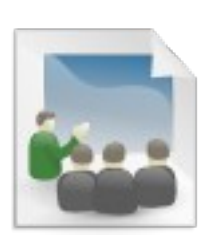

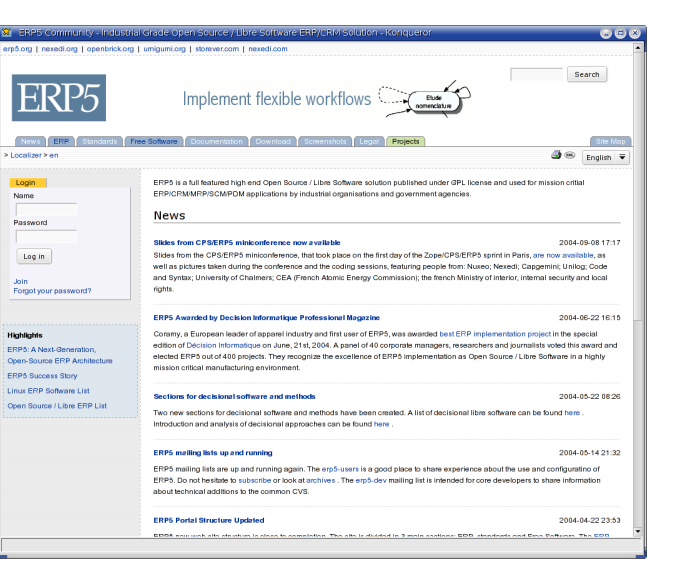

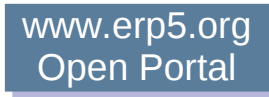

### Join ERP5 Service Network ! [www.erp5.org/support](http://www.erp5.org/support)

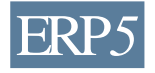

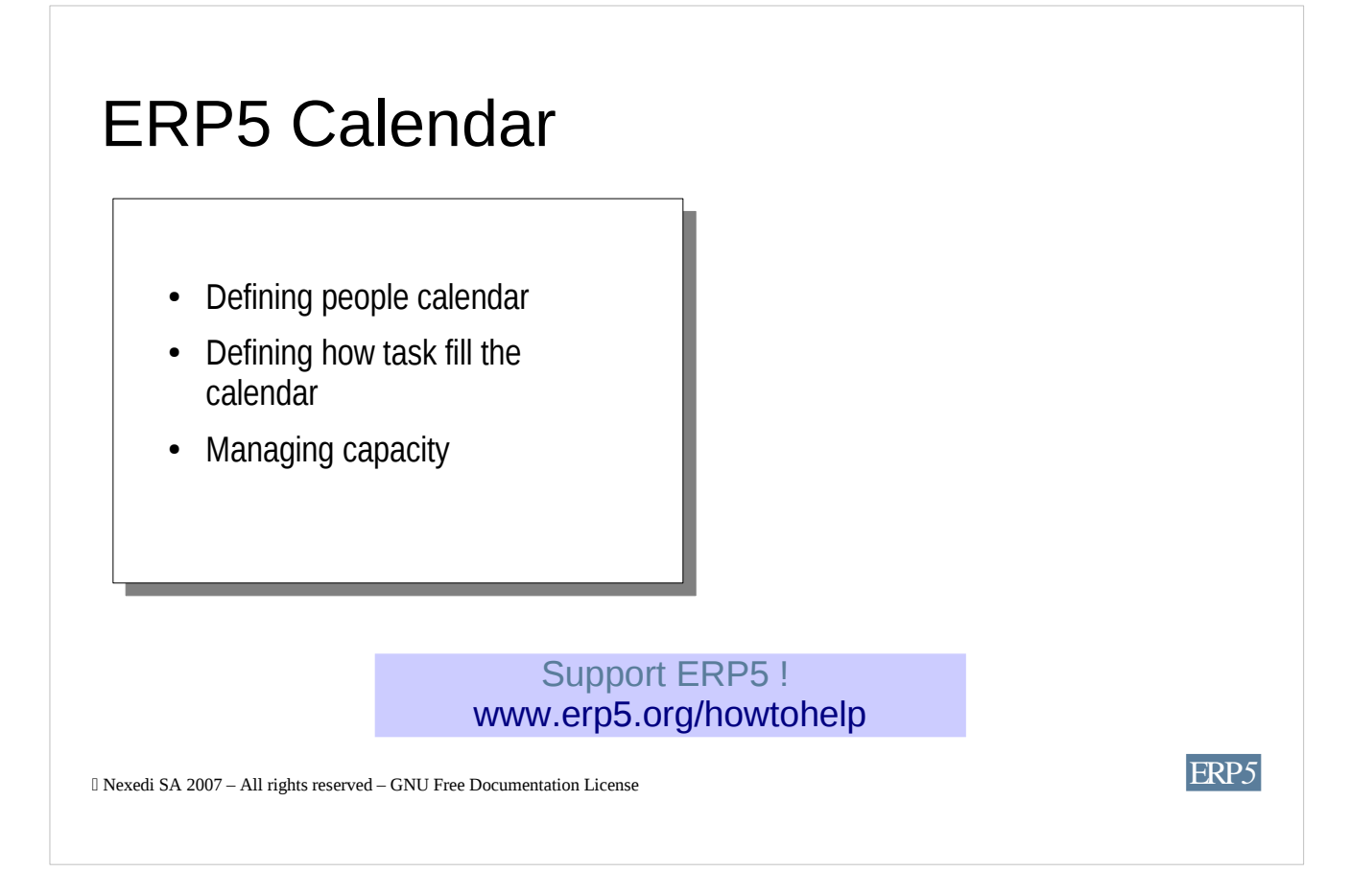

This visual guide has been created for learning and for teaching ERP5. You are free to copy it, modify it, represent it or distribute it as for any Free Software and Documentation created by Nexedi SARL

For learning ERP5 alone, readers should first have a quick look at the illustration on the upper part of the page then read the text bellow carefully and associate each word written in bold to the corresponding item(s) in the illustration. For example, the term **GNU Free Documentation License** is written in bold because it defines the license of the above illustration.

This visual guide can also be used as a presentation for teaching ERP5 to a public audience. In this case, teachers are required to read audibly to the audience the Back Cover Text.

#### Copyright

Permission is granted to copy, distribute and/or modify this document according to the terms of the GNU Free Documentation Licence, Version 1.1 (http://www.gnu.org/copyleft/fdl.html) with Front Cover Text "Support ERP5! www.erp5.org/howtophelp", with Back Cover Text "This visual guide has been created for learning and for teaching ERP5. You are free to copy it, modify it, represent it or distribute it as for any Free Software and Documentation created by Nexedi SARL" and with Invariant Section "Commercial Support".

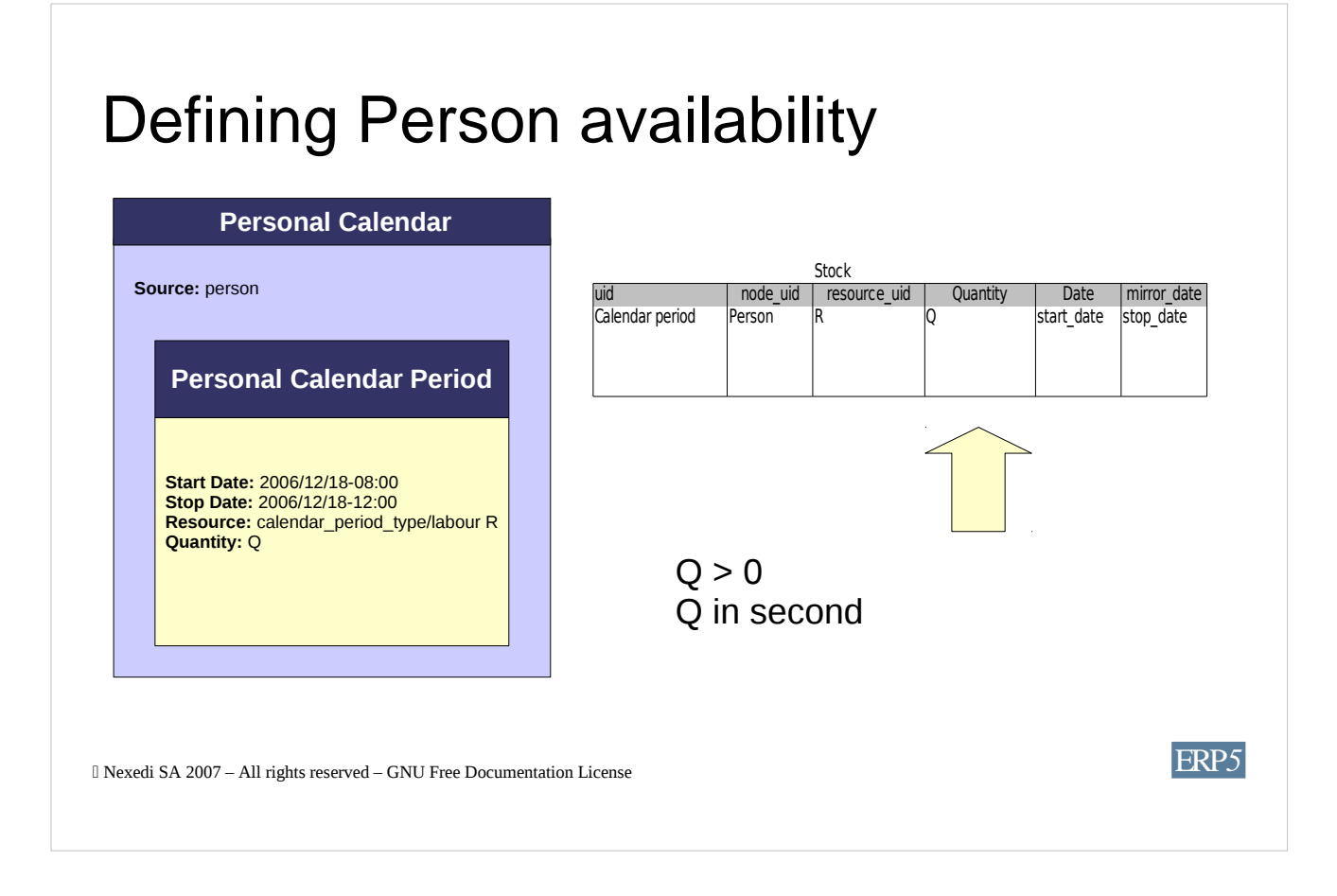

Calendar Period are used to defined the availability of a **Person**, which means his working time period.

It does not defined what does the person during this time (this is represented by Task/Task Report).

Time availability is catalogued in the **stock** table.

The **quantity** is catalogued in **second,** which is the standard time unit.

**Calendar Period's quantity** is a **positive** value.

This Period can be **recurring** in order to simplify how the user enters his calendar.

### $\Box$  Nexedi SA 2007 – All rights reserved – GNU Free Documentation License **Personal Calendar Source:** person **Start Date:** 2006/12/18-08:00 **Stop Date:** 2006/12/18-12:00 **Resource:** calendar\_period\_type/holiday R' **quantity:** K **Personal Leave Period** Defining Person unavailability Stock uid and node\_uid resource\_uid Quantity Date mirror\_date<br>Leave period Person R' K start date stop date Leave period  $\overline{P}$ Person  $\overline{R}$   $\overline{R}$  K start date stop date  $K < 0$ K in second

Calendar Event are used to defined the **unavailability of a Person (**holiday, strike, disease, ...).

It defined why the person didn't work as he was supposed to ?

Time availability is catalogued in the **stock** table.

The **quantity** is catalogued in **second,** which is the standard time unit.

**Calendar Period's quantity** is a **negative** value.

This Event can be **recurring** in order to simplify how the user enters his calendar.

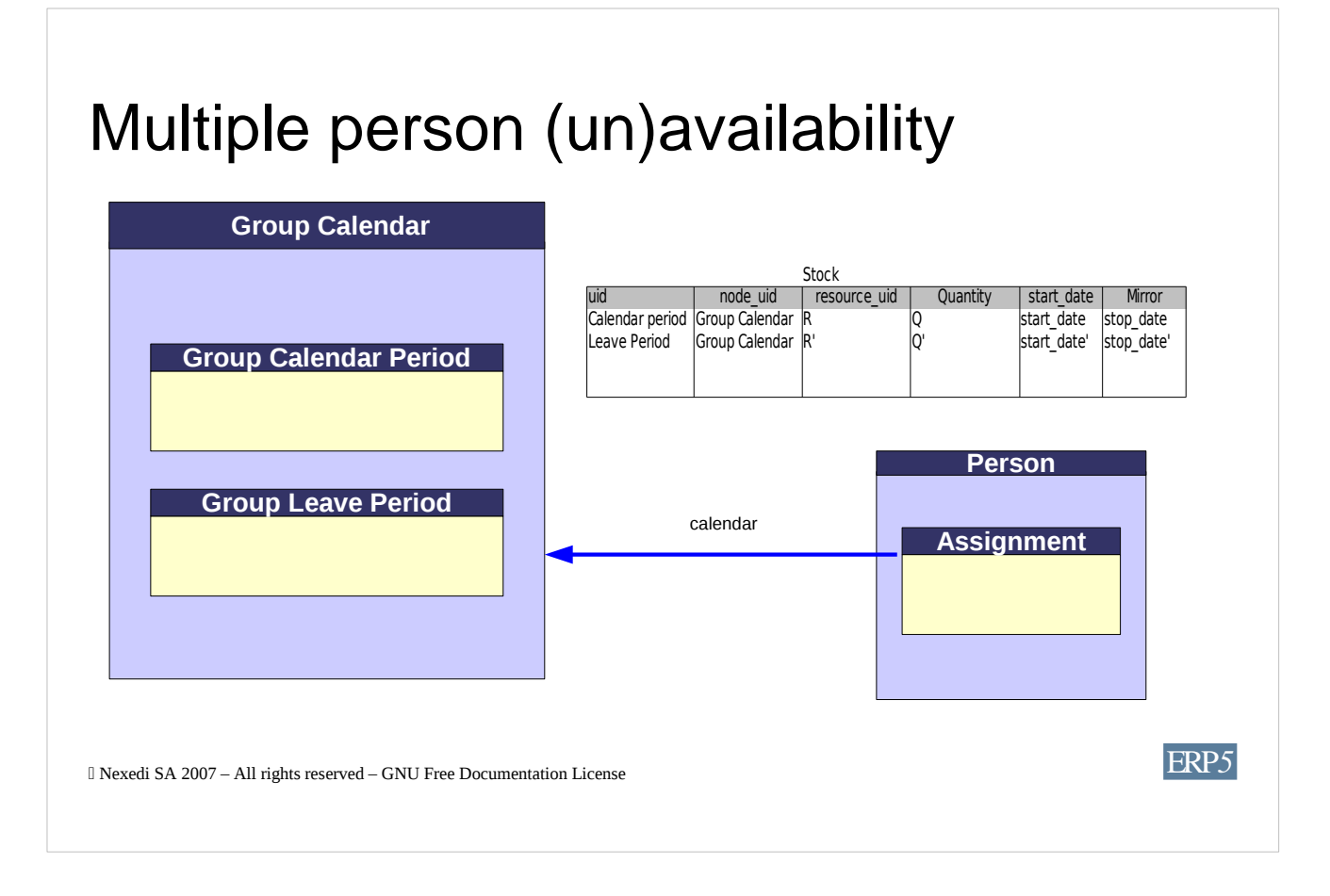

**Group Calendar** Period/Event are used to defined the (un)availability of a **Group of person**, which means there working time period.

The group of person is defined by associating the person's assignment to the Group Calendar through the calendar base calendar.

Except this, it works as personal calendar.

2 Period portal types are required, because the user interface may change (ex: to restrict the calendar\_period\_type categories). Another reason is that quantity may be calculated automatically (from start and stop dates values), and in one case, it has to be a positive value, and in the other case, a negative value.

### Recurring period

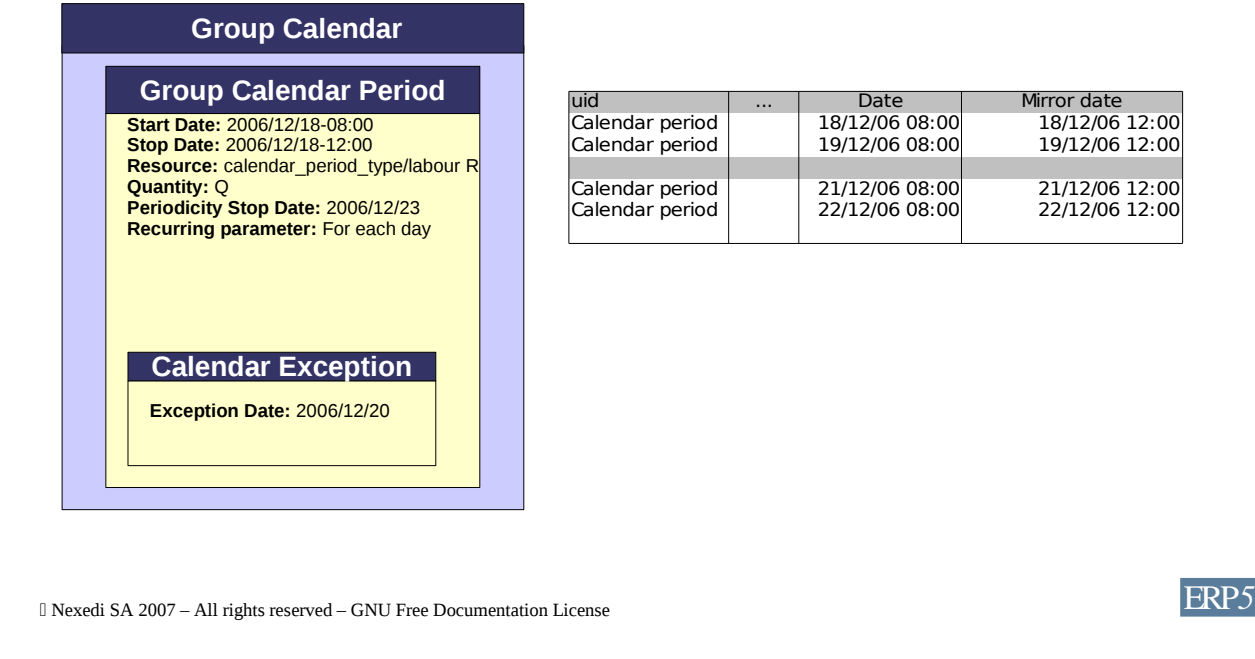

All period portal types (Personal Calendar Period, Personal Leave Period, Group Calendar Period and Group Leave Period) may be defined as recurring period.

After defining the **periodicity stop date** and the **recurring parameters**, one object from the ZODB may be **catalogued multiple time** with different date values.

**Calendar Exception** defines a non catalogued period for a specific date.

18/12/06 08:00 18/12/06 12:00<br>19/12/06 08:00 19/12/06 12:00

21/12/06 08:00 21/12/06 12:00<br>22/12/06 08:00 22/12/06 12:00

Calendar period 19/12/06 08:00 19/12/06 12:00

22/12/06 12:00

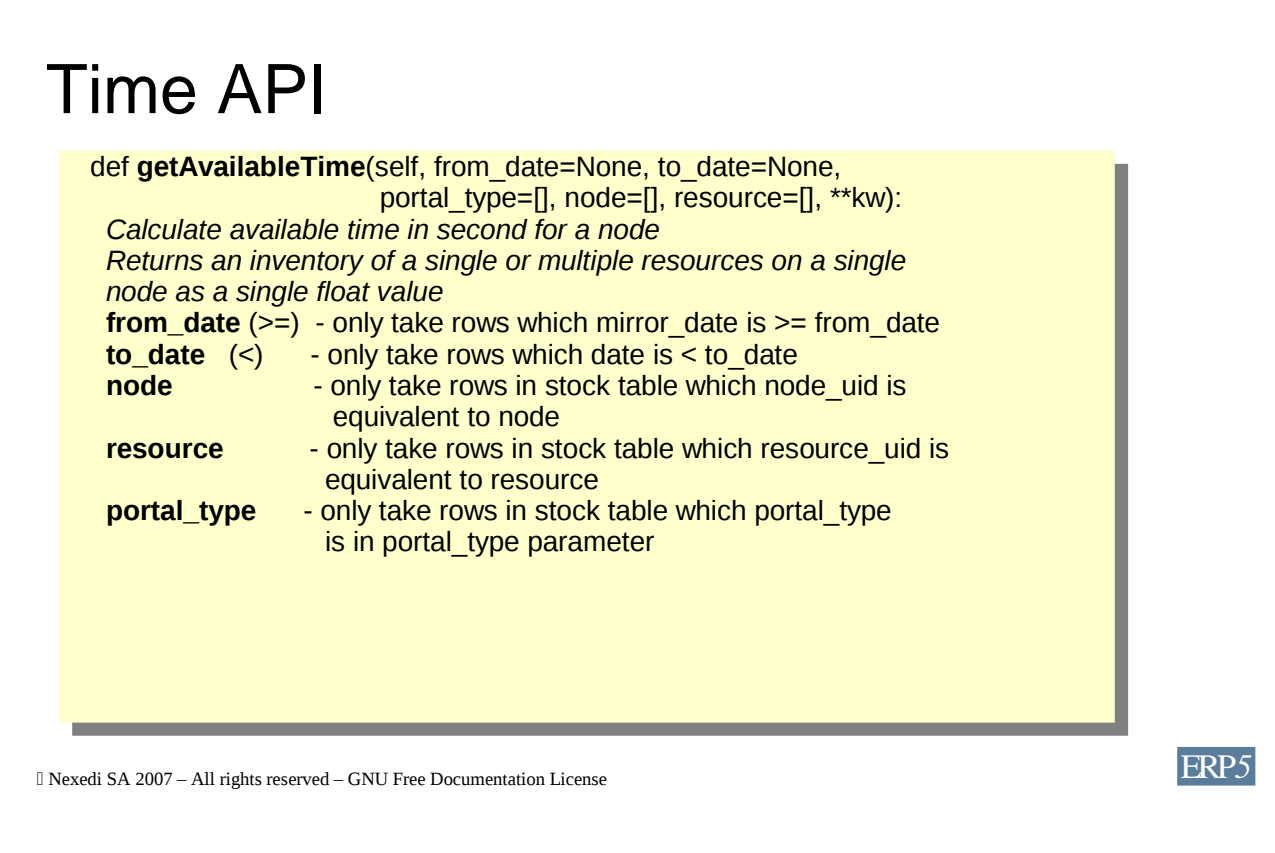

Time API is defined and implemented on Selection Tool.

Aliases can be added on others classes to automatically defined some parameter.

Ex: on the Person class, node parameter is automatically calculed as the combination of the person uid and group calendar uid related to person assignment.

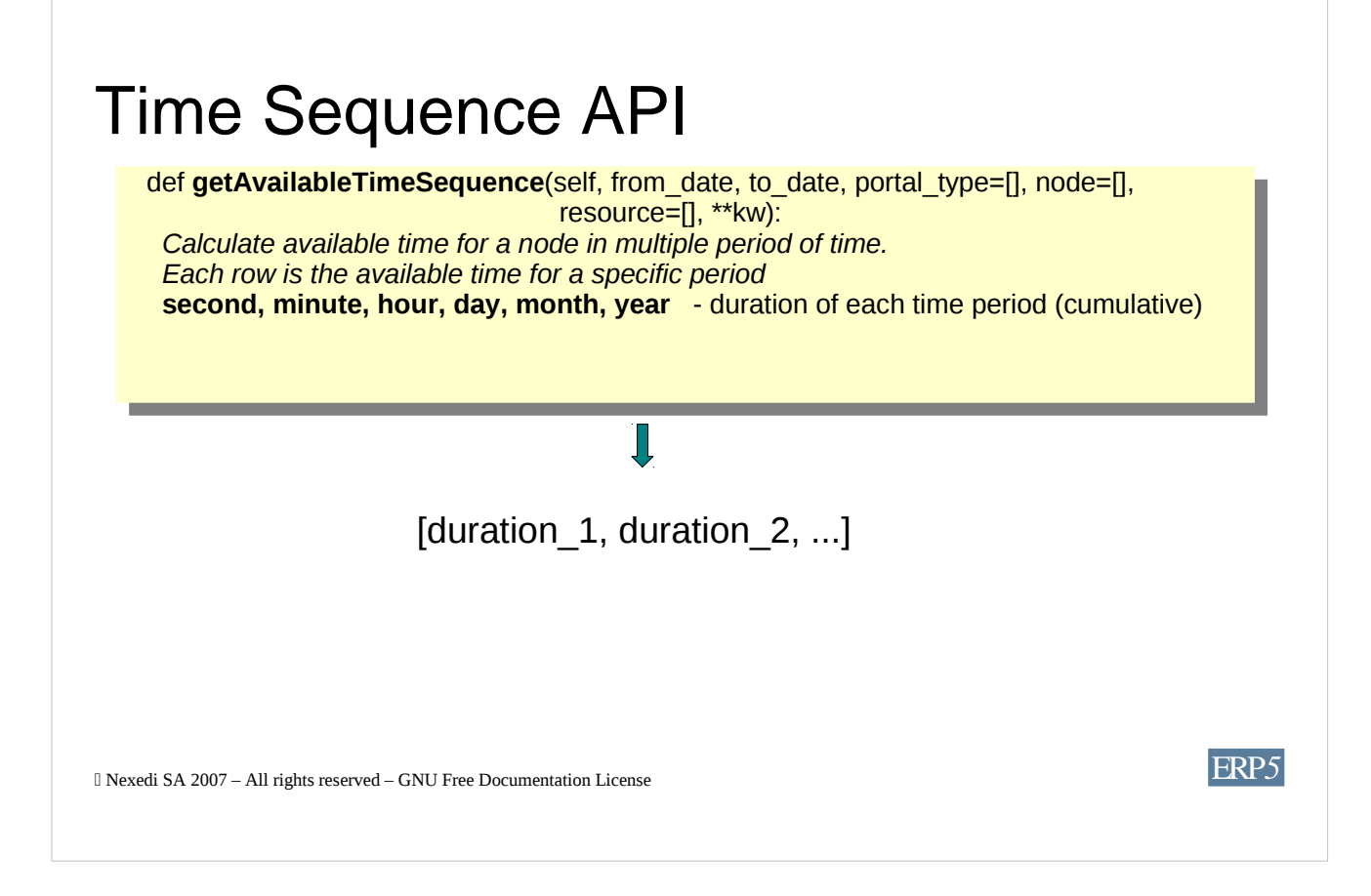

Time Sequence API is defined and implemented on Selection Tool.

Aliases can be added on others classes to automatically defined some parameter.

Ex: on the Person class, node parameter is automatically calculed as the combination of the person uid and group calendar uid related to person assignment.

### Capacity of a Person

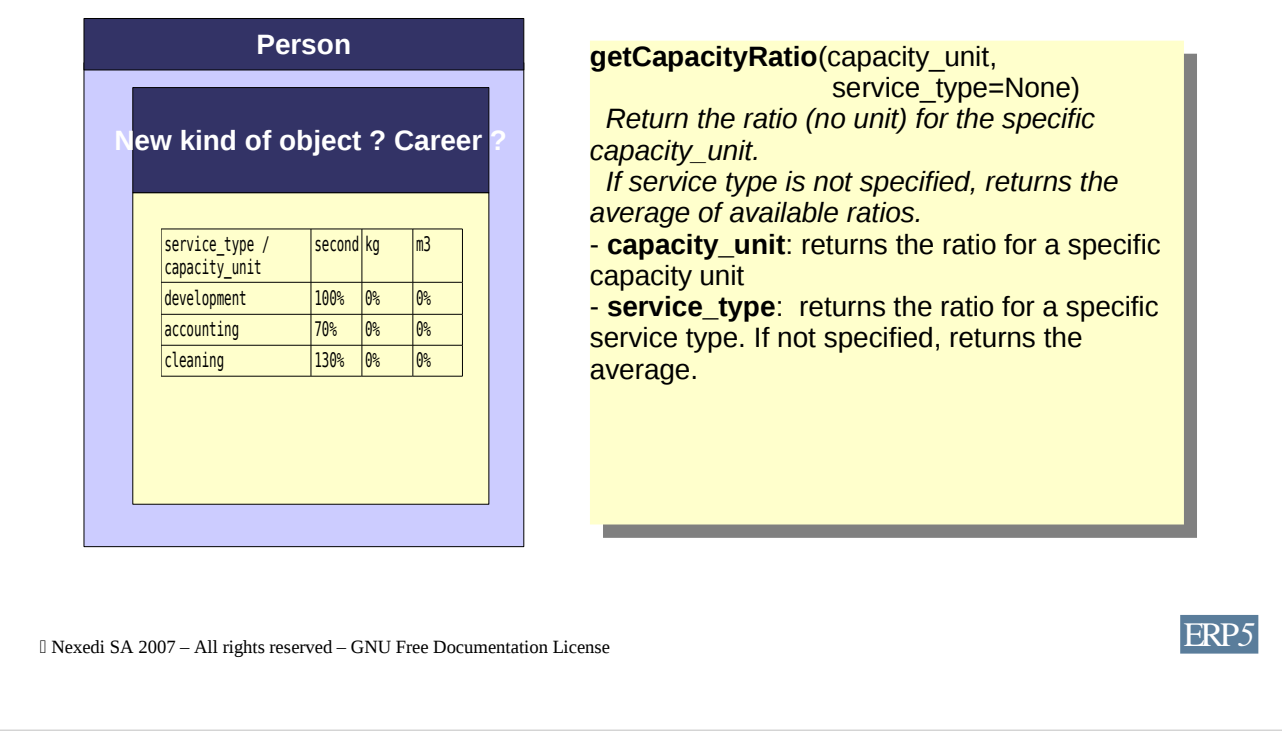

Capacity of a Person represents the potential output that a person can produce.

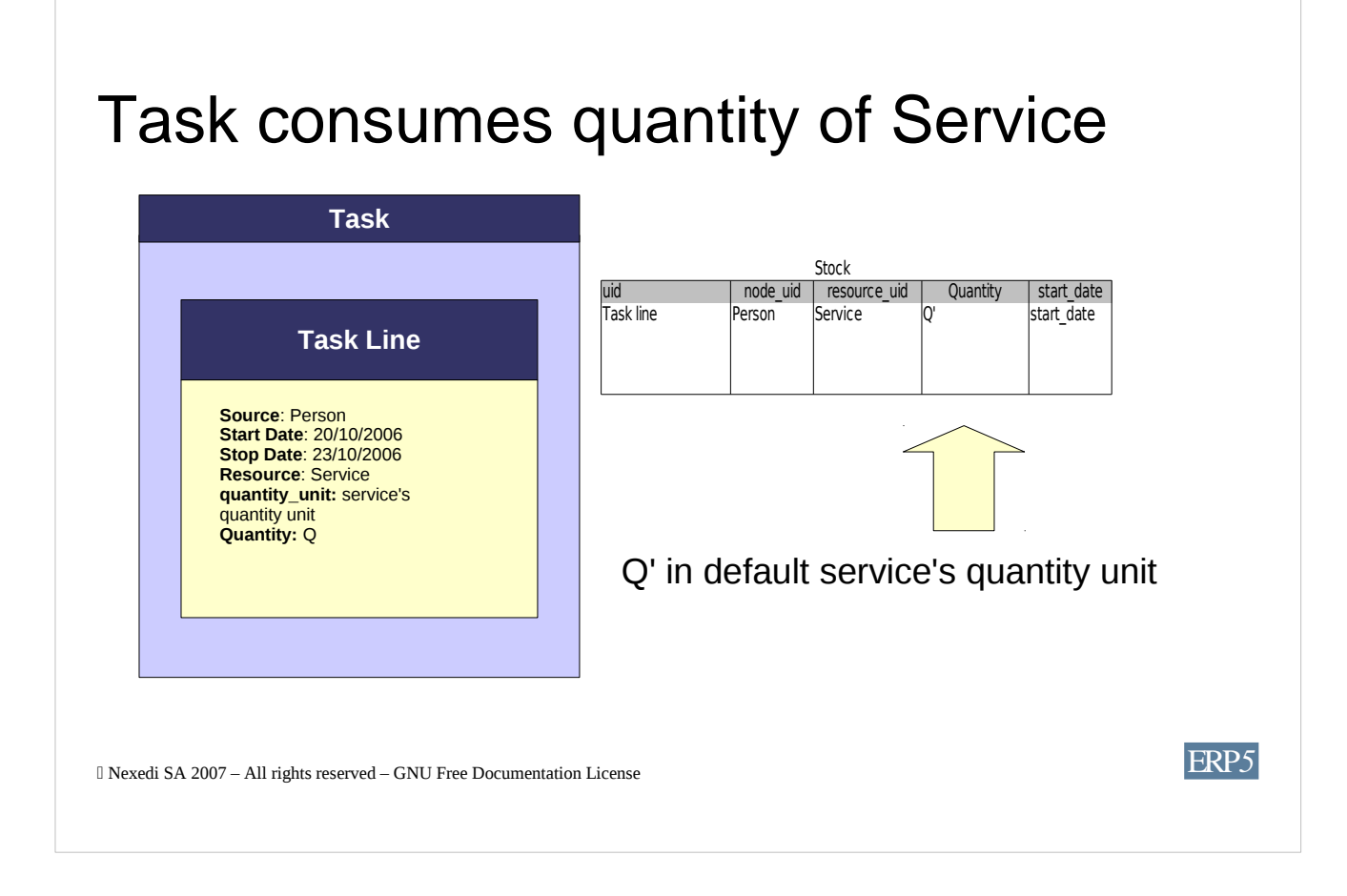

Task Line **consumes a quantity** of a service unit.

It's the answer of: what did the person do during his working time ?

The **quantity\_unit** is a valid unit from the Service.

### Service in capacity unit 1 line of code = 1023 seconds **Service**

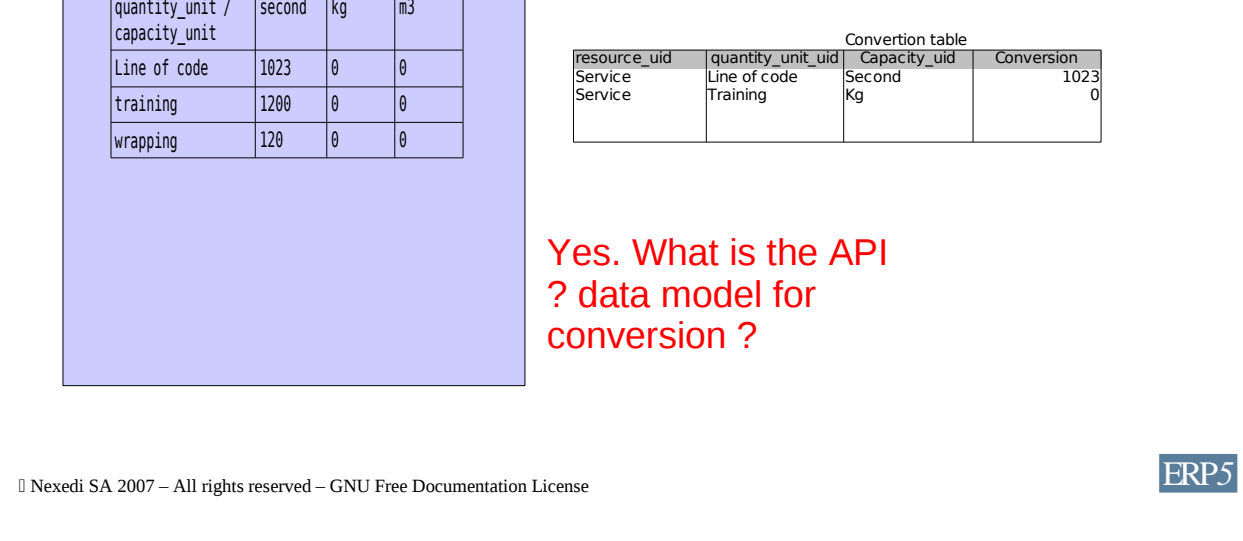

The **quantity\_unit** define the list of valid quantity unit for the Service.

It will be used later by **Task, Capacity, ...**

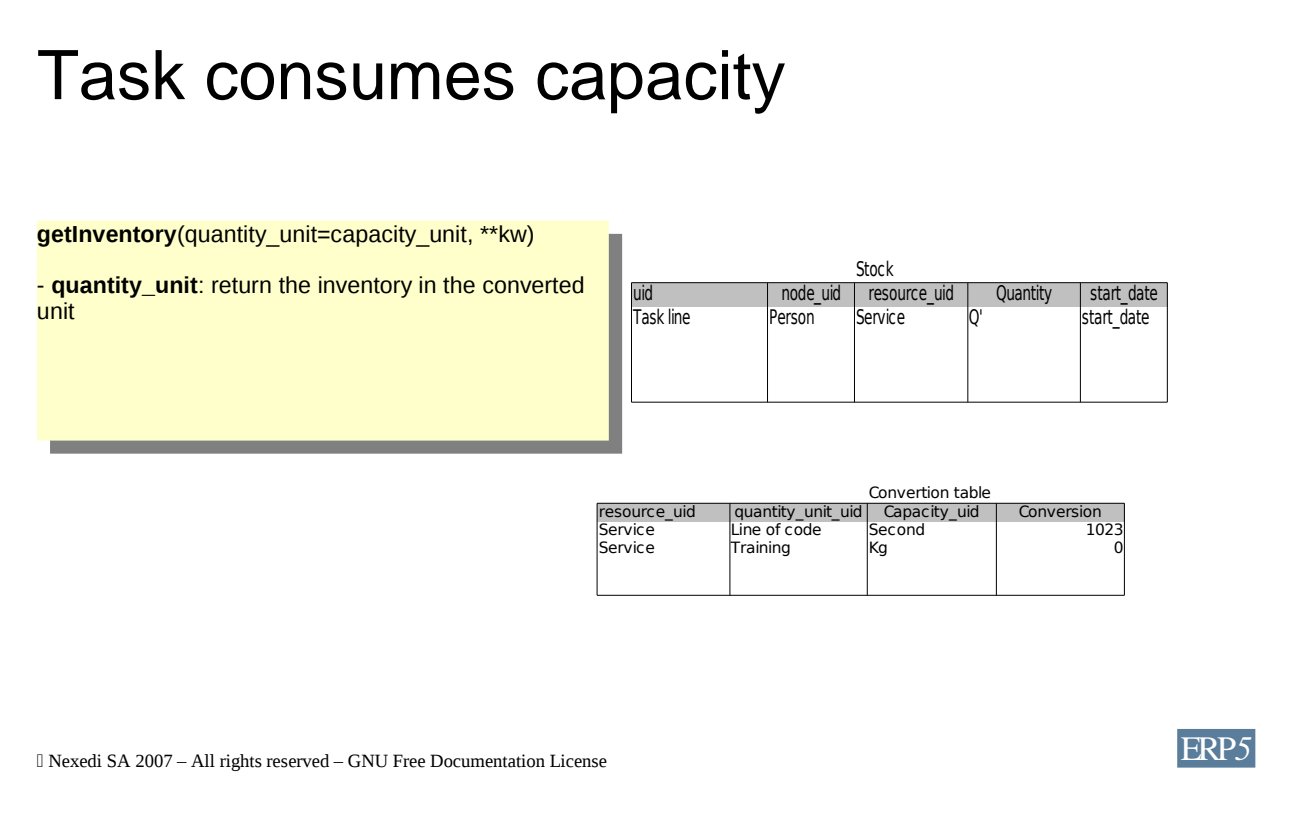

Task Line **consumes a quantity** of a service unit.

It's the answer of: what did the person do during his working time ?

The **quantity\_unit** is a valid unit from the Service.

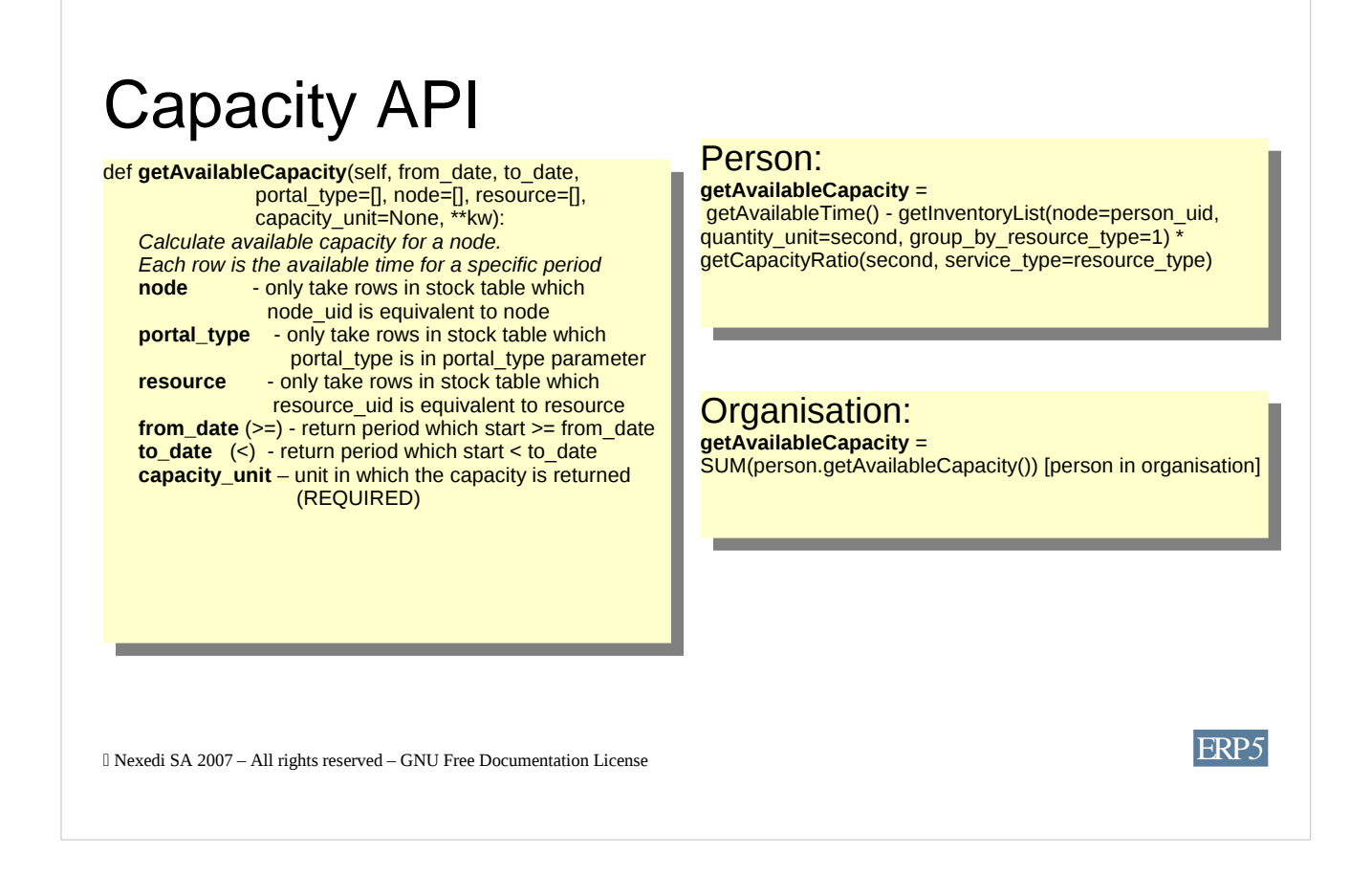

Time API is defined and implemented on Selection Tool.

Aliases can be added on others classes to automatically defined some parameter.

Ex: on the Person class, node parameter is automatically calculed as the combination of the person uid and group calendar uid related to person assignment.

### Issues

- GetAvailableCapacity does not manage Task as flow of capacity

- getAvailableCapacity on Person: need hardcoded capacity unit value (second)

Nexedi SA 2007 – All rights reserved – GNU Free Documentation License ERP*5*

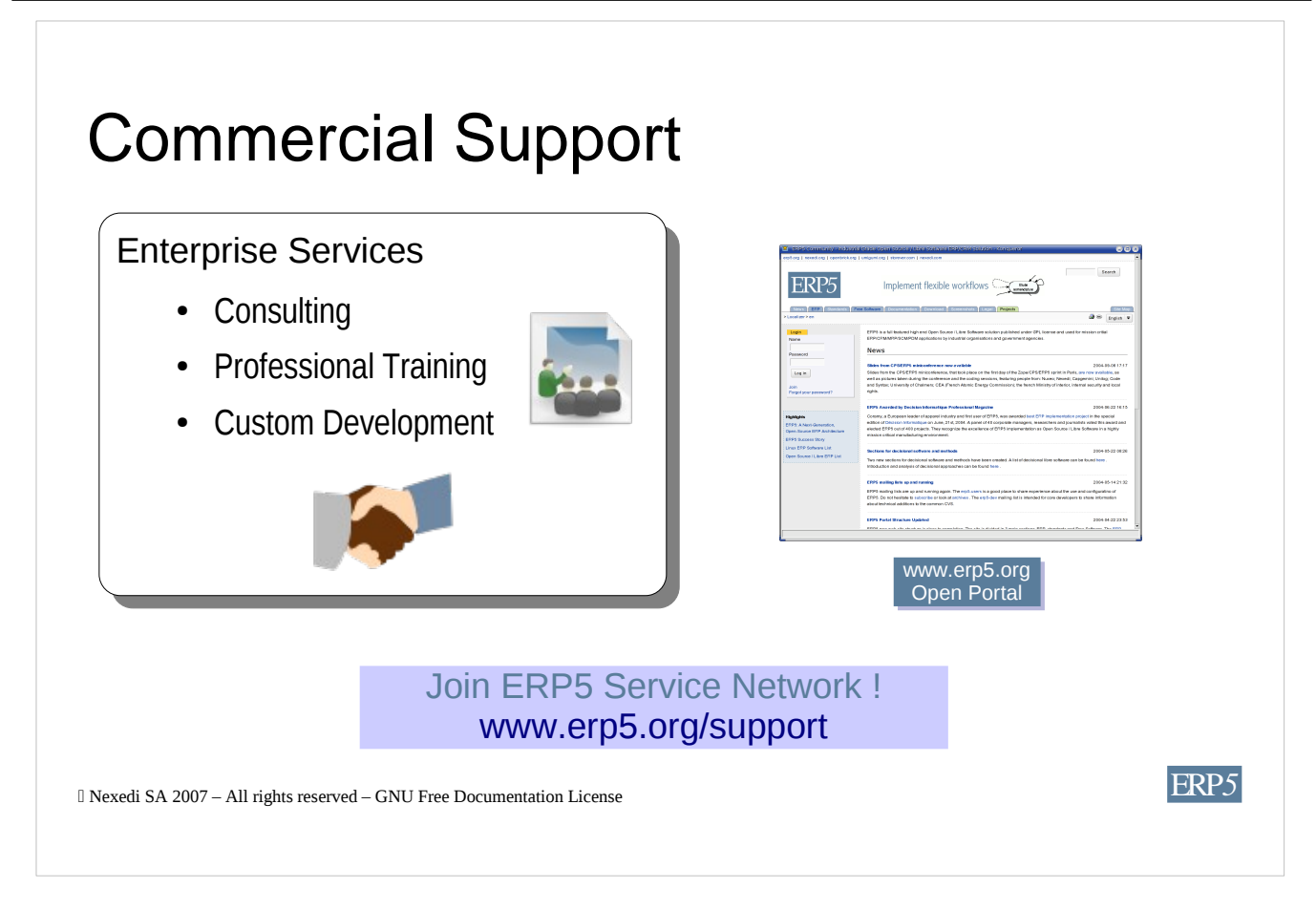

The ERP5 project is coordinated by Nexedi. Certified Consulting and Development services are provided worldwide by a network of partner companies.

Just like any ERP, ERP5 is complex system which requires experience in order to provide complete satisfaction to clients. Configuring ERP5 requires much more effort and experience than simply installing ERP5 software components alone.

Companies interested in joining ERP5 professional services network are encouraged to contact Nexedi. Nexedi provides complete training and certification services. Nexedi can assist ERP5 service providers in providing optimal presales, implementation and aftersales service to enterprise clients. Nexedi is looking forward to assist consulting or software companies to build a sustainable, profitable and independent business.

For more information, please refer to www.erp5.org/support.